$,$  tushu007.com

## <<Word 2003

<< Word 2003

 $\,$ ,

- 13 ISBN 9787508321943
- 10 ISBN 7508321944

出版时间:2004-5-1

页数:324

 $\mathcal{L}$ 

PDF

更多资源请访问:http://www.tushu007.com

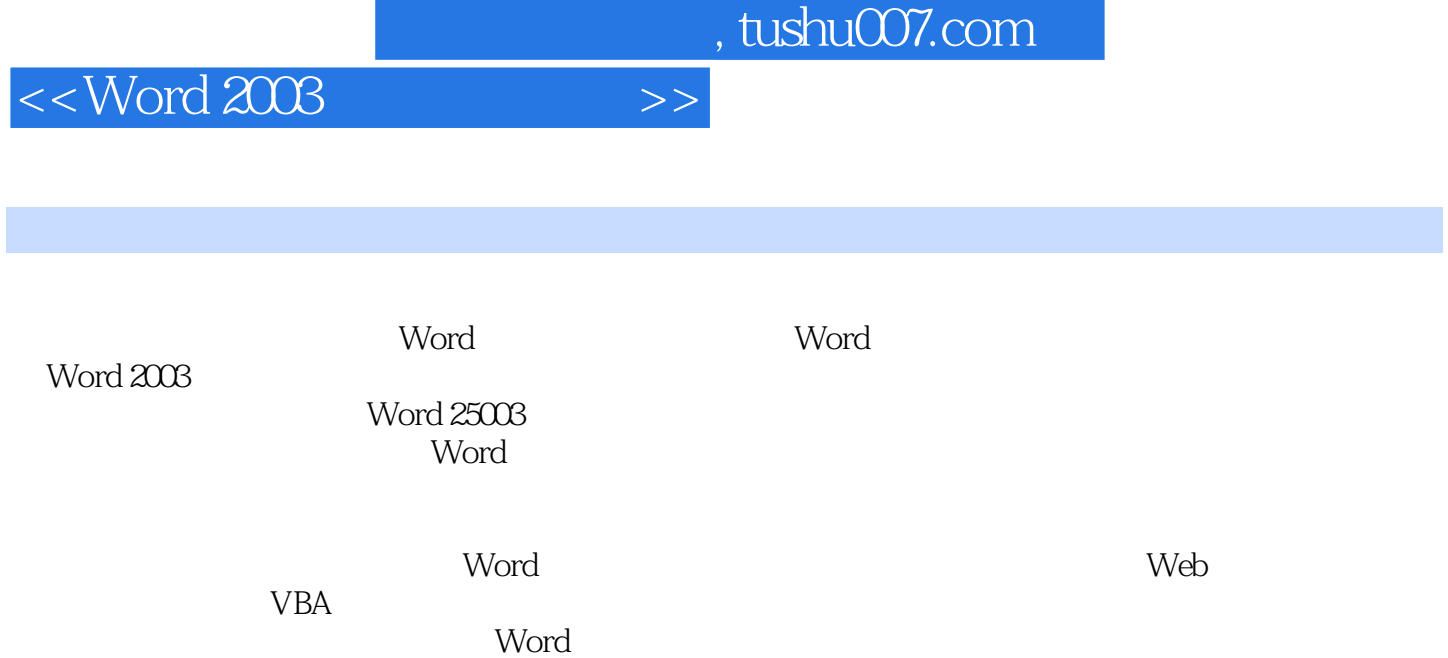

, tushu007.com

<<Word 2003

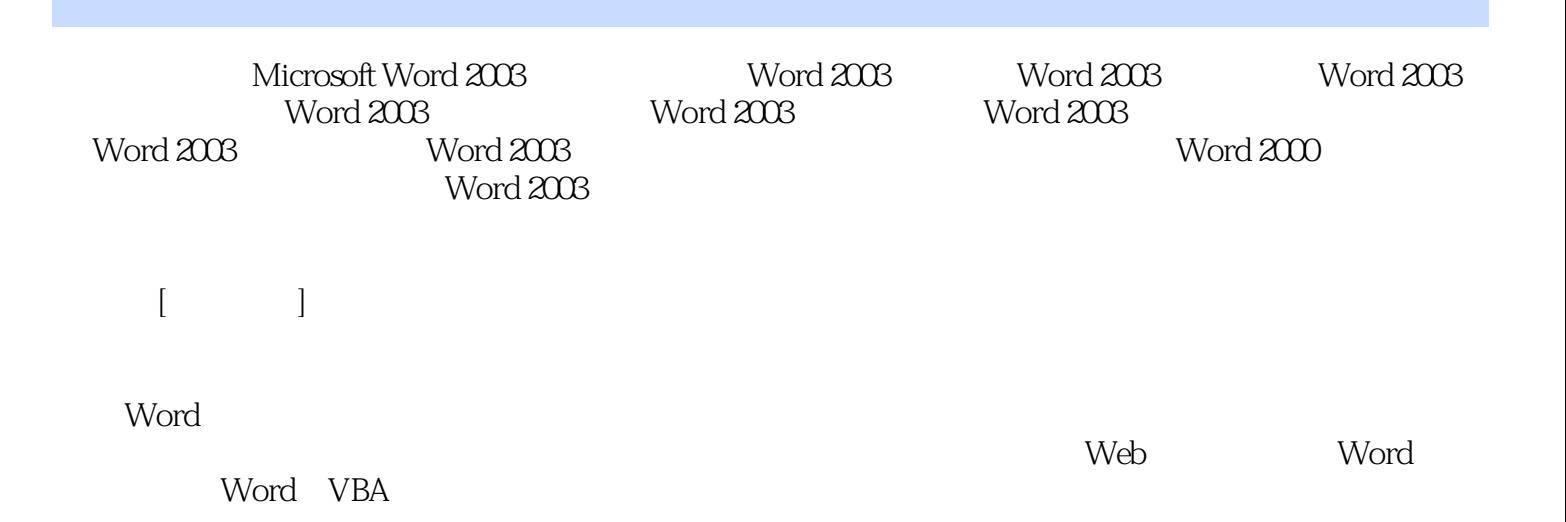

 $,$  tushu007.com

 $<<$  Word 2003

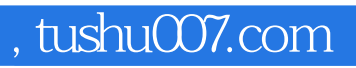

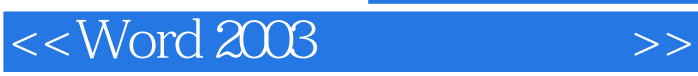

本站所提供下载的PDF图书仅提供预览和简介,请支持正版图书。

更多资源请访问:http://www.tushu007.com